## **RANCANG BANGUN E-LEARNING MADRASAH ALIYAH IHYAUL ULUM**

## **SKRIPSI**

# **Diajukan untuk memenuhi persyaratan dalam memperoleh gelar Sarjana Komputer Program Studi Sistem Informasi**

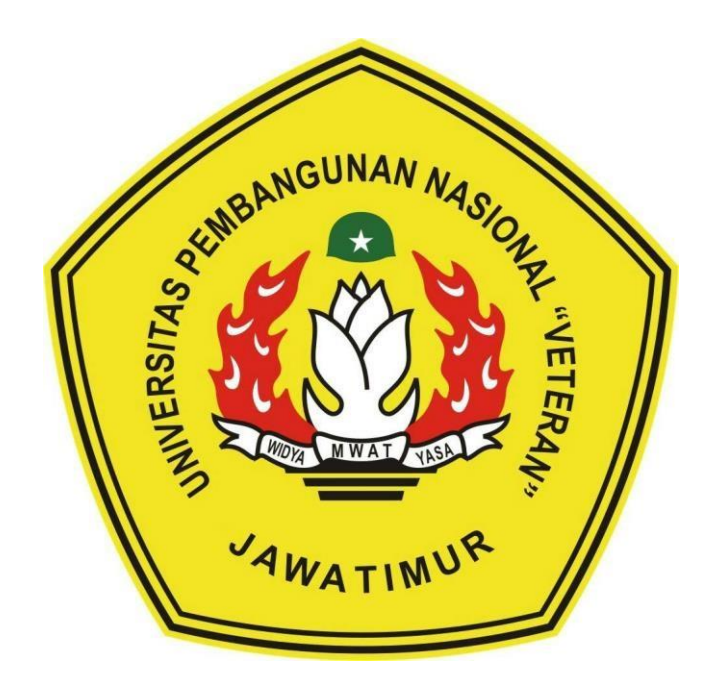

**Disusun Oleh : Nailul Falah 1535010108**

# **PROGRAM STUDI SISTEM INFORMASI FAKULTAS ILMU KOMPUTER UNIVERSITAS PEMBANGUNAN NASIONAL "VETERAN" JAWA TIMUR SURABAYA 2020**

#### **SKRIPSI**

### RANCANG BANGUN E-LEARNING MADRASAH ALIYAH IHYAUL **ULUM**

Disusun oleh: **Nailul Falah** 1535010108

Telah dipertahankan di hadapan dan diterima oleh Tim Penguji Skripsi Program Studi Sistem Informasi Fakultas Ilmu Komputer Universitas Pembangunan Nasional "Veteran" Jawa Timur Pada Tanggal 03 Juli 2020

1

3.

M W A

**Dosen Pembimbing:** 

 $\mathbf{1}$ .

 $2.$ 

Rizka Hadiwiyanti, S.Kom. M.Kom. NIP/NPT. 19860727 201803 2 001

Arista Pratama, S.Kom, M.Kom NIP/NPT. 171199 10 320052

**Dosen Penguji:** 

Tri Lathif Mardi Survanto, S.Kom., M.T. NIP/NPT. 3 8902 13 0352 1  $2.$ 

Aniani A Mfiyanti, S.Kom, M.Kom Amalia 10920812 201803 2 001 NIP/NPT.

٠١

Asif Faroqi, S.Kom., M.Kom NIP/NPT. 19870519 201803 1 001

Upwersjiers Pempantan Na Monder Mengetahui, mbangunan Nasional "Veteran" Jawa Timur **AEMENTERA ANVERSITAS** Dr. Ir. Mi Ketut Sari M. F. 19650731 199203 2 001  $u<sub>1</sub>$  is a

#### **LEMBAR PENGESAHAN**

RANCANG BANGUN E-LEARNING MADRASAH ALIYAH IHYAUL **ULUM** 

> **Disusun Oleh: Nailul Falah** 1535010108

Telah disetujui mengikuti Ujian Negara Lisan Periode 2020 pada Tanggal 03 Juli 2020

Menyetujui

**Dosen Pembimbing 1** 

Rizka Hadiwiyanti, S.Kom. M.Kom. NIP/NPT. 19860727 201803 2 001

**Dosen Pembimbing 2** 

Arista Pratama, S.Kom, M.Kom NIP/NPT. 171199 10 320052

Mengetahui, Ketua Program Studi Sistem Informasi **Fakultas Ilmu Komputer** Universitas Pembangunan Nasional "Veteran" Jawa Timur

> Nur Cahyo Wibowo, S.Kom, M.Kom. NPT. 379030401971

# UNIVERSITAS PEMBANGUNAN NASIONAL "VETERAN" JAWA TIMUR **FAKULTAS ILMU KOMPUTER**

#### **KETERANGAN REVISI**

Kami yang bertanda tangan dibawah ini menyatakan bahwa mahasiswa berikut:

: Nailul Falah Nama

**NPM** : 1535010108

Prorgram Studi : Sistem Informasi

Telah mengerjakan revisi Ujian Negara Lisan Skripsi pada tanggal 03 Juli 2020 dengan judul:

RANCANG BANGUN E-LEARNING MADRASAH ALIYAH IHYAUL **ULUM** 

Oleh karenanya mahasiswa tersebut diatas dinyatakan bebas revisi Ujian Negara Lisan Skripsi dan diijinkan untuk membukukan laporan SKRIPSI dengan judul tersebut.

Dosen penguji yang memeriksa revisi:

- 1. Tri Lathif Mardi Survanto, S.Kom., M.T. NIP/NPT. 3 8902 13 0352 1
- 2. Amalia Anjani Arifiyanti, S.Kom, M.Kom NIP/NPT. 19920812 201803 2 001
- 3. Asif Faroqi, S.Kom., M.Kom NIP/NPT.19870519 201803 1 001

Surabaya, 23 Juli 2020

Mengetahui,

**Pembimbing Utama** 

Rizka Hadiwiyanti, S.Kom. M.Kom. NIP/NPT. 19860727 201803 2 001

**Pembimbing Pendamping** 

Arista Pratama S.Kom, M.Kom NIP/NPT. 171199 10 320052

#### **SURAT PERNYATAAN**

Saya yang bertandatangan di bawah ini:

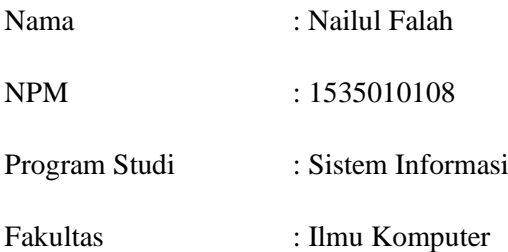

Menyatakan Bahwa Judul Skripsi / Tugas Akhir Saya Sebagai Berikut:

### **RANCANG BANGUN E-LEARNING MADRASAH ALIYAH IHYAUL ULUM**

Bukan Merupakan Plagiat Dari Skripsi / Tugas Akhir / Penelitian Orang Lain dan juga bukan merupakan Produk / Software / Hasil Karya yang Saya beli dari pihak lain.

Saya Juga Menyatakan Bahwa Skripsi / Tugas Akhir ini adalah Pekerjaan Saya Sendiri, Kecuali yang dinyatakan Dalam Daftar Pustaka dan Tidak Pernah diajukan Untuk Syarat Memperoleh gelar di UPN "Veteran" Jawa Timur Maupun di Institusi Pendidikan lain.

Jika ternyata di kemudian hari Pernyataan ini Terbukti Tidak Benar, maka Saya bertanggung jawab penuh dan siap menerima segala konsekuensinya, termasuk Pembatalan Ijazah di kemudian hari.

Hormat Saya, OO Nailul Falah

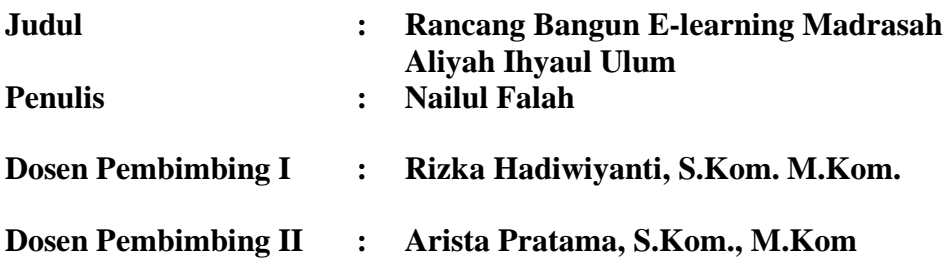

#### <span id="page-5-0"></span>**ABSTRAK**

Mewabahnya virus corona di Indonesia saat ini membuat Pemerintah melakukan beberapa kebijakan untuk memutus rantai penyebaran virus ini. Salah satu kebijakan dalam bidang pendidikan yang dilakukan pemerintah yaitu mengenai pembelajaran daring atau pembelajaran jarak jauh yang dilaksanakan selama masa pandemi covid 19. Kebijakan pembelajaran jarak jauh ini mengharuskan merubah kebiasaan serta prilaku guru dan siswa selama ini. Pendidik yang awalnya menggunakan metode pembelajaran konvensional kini harus merubah metode pembelajaran yang digunakan agar kegiatan pembelajaran tetap berjalan. Permasalahan yang terjadi saat ini dialami oleh Madrasah Aliyah Ihyaul Ulum merupakan sekolah swasta yang memiliki jumlah sebanyak 239 siswa dan 41 pengajar, dalam kegiatan proses belajar mengajar saat ini masih menggunakan metode pembelajaran konvensional. Dengan keadaan dimana wabah pandemi covid 19 yang dialami Indonesia, sector Pendidikan harus mengikuti kebijakan pemerintah dengan menggunakan pembelajaran daring atau pembelajaran jarak jauh.

Metode yang digunakan untuk menyelesaikan permasalahan yang dialami oleh Madrasah Aliyah Ihyaul Ulum adalah melakukan perancangan E-learning untuk bisa membantu proses belajar mengajar agar nantinya pembelajaran jarak jauh yang akan dilakukan oleh Madrasah Aliyah Ihyaul Ulum bisa dilakukan dengan bantuan sistem E-learning.

Hasil Penelitian aplikasi E-learning ini meliputi data siswa, data guru, download file ataupun upload file materi pembelajaran, serta simulasi ujian online yang dilengkapi dengan waktu pengerjaan dapat diikuti oleh siswa. Selanjutnya melakukan perancangan database, user interface atau GUI, dan kemudian melakukan proses penulisan kode. Bahasa pemrograman yang digunakan adalah PHP dengan database MySQL dan editornya Sublime Text.

**Kata Kunci :** E-learning, MySQL, pembelajaran jarak jauh, PHP.

#### **KATA PENGANTAR**

<span id="page-6-0"></span>Segala puji bagi Allah Yang Maha Kuasa yang telah memberikan Ridho-Nya, Serta sholawat dan salam yang selalu tercurahkan kepada junjungan Rasulullah SAW, sehingga tersusunnya skripsi yang berjudul 'Rancang Bangun E-learning Di Madrasah Aliyah Ihyaul Ulum' sebagai syarat dalam memperoleh gelar sarjana komputer di Program Studi Sistem Informasi Universitas Pembangunan Nasional "Veteran" Jawa Timur, Surabaya.

Selesainya skripsi ini merupakan bagian dari banyak ilmu pengetahuan yang saya peroleh dan pelajari selama di perkuliahan. Namun, saya menyadari bahwa skripsi ini masih memiliki banyak kelemahan dan kekurangan, sehingga masih jauh dari kata sempurna.

Secara khusus dalam kesempatan ini, saya ingin mengucapkan terima kasih dan apresiasi kepada :

- 1. Orang tua, Adik, dan Kerabat saya selaku keluarga besar yang telah memberikan banyak dukungan materi, semangat, dan doa agar skripsi ini bisa selesai serta bermanfaat bagi lingkungan.
- 2. Dosen Pembimbing 1 dan 2, Ibu Rizka Hadiwiyanti, S.Kom. M.Kom. dan Bapak Arista Pratama, S.Kom., M.Kom atas arahan dan bimbingan, serta waktu yang sudah disediakan untuk membimbing selama pengerjaan skripsi ini.
- 3. Seluruh dosen dan staf Program Studi Sistem Informasi maupun Fakultas Ilmu Komputer yang telah secara langsung maupun tidak langsung membantu dan memberikan ilmu serta informasi untuk menunjang terselesainya skripsi ini.
- 4. Kepada teman- teman yang bersedia menemani, menjadi rekan, hingga memberi semangat dalam mengerjakan dan menyelesaikan skripsi ini.
- 5. Semua pihak yang tidak bisa saya sebutkan satu persatu yang telah memberikan bantuan, dukungan, ilmu yang secara langsung maupun tidak turut membantu pengerjaan hingga penyelesaian skripsi ini. Semoga Allah membalas segala kebaikan dengan sebaik-baik balasan.

 Dalam pengerjaan skripsi ini penulis menyadari bahwa pada skripsi ini masih memiliki banyak kekurangan. Semoga skripsi ini dapat menunjang perkembangan ilmu pengetahuan khususnya dalam bidang Sistem Informasi.

Surabaya, Juni 2020

Penulis

## **DAFTAR ISI**

<span id="page-8-0"></span>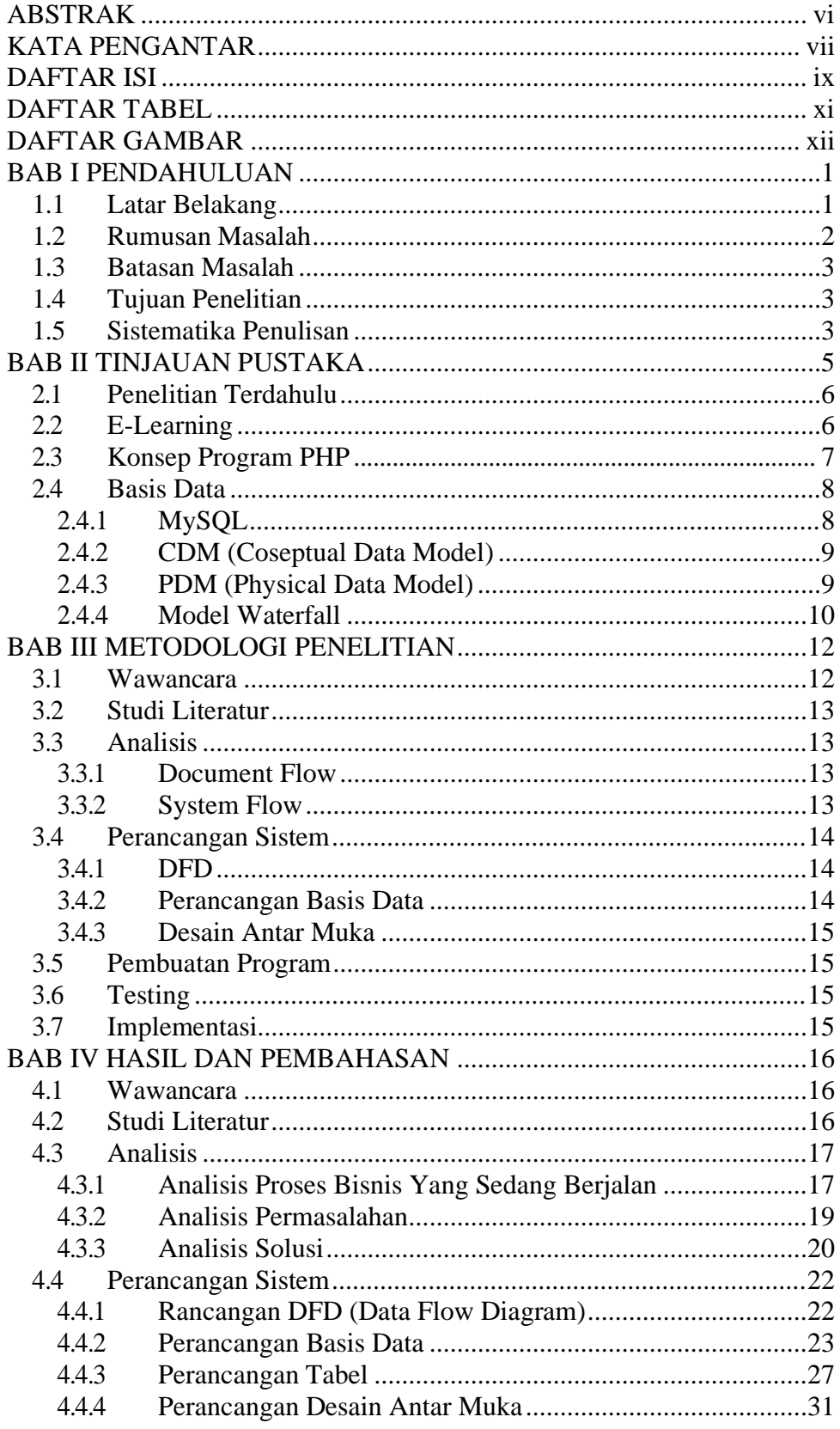

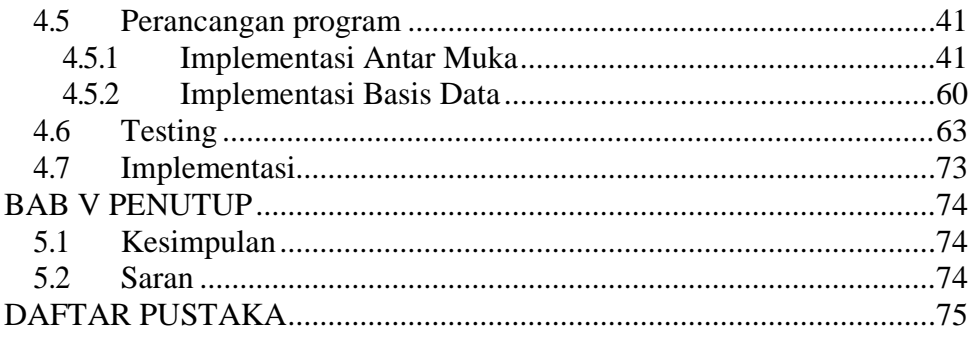

#### **DAFTAR TABEL**

## **Hal** [Tabel 2.1 Rangkuman Penelitiann Terdahulu](#page--1-16) Sebagai Landasan ....................6 Tabel 4.1 Tabel User........................................................................................27 Tabel 4.2 Tabel Set Ujian.................................................................................28 Tabel 4.3 Tabel Group Soal .............................................................................28 Tabel 4.4 Tabel Tahun Ajaran*..........................................................................*28 Tabel 4.5 Tabel Mapel *.....................................................................................*29 Tabel 4.6 Tabel Nilai........................................................................................29 Tabel 4.7 Tabel Jawaban..................................................................................29 Tabel 4.8 Tabel Guru Mapel ............................................................................30 Tabel 4.9 Tabel Materi*.....................................................................................*30 Tabel 4.10 Tabel Soal*.......................................................................................*31 Tabel 4.11 Pengujian Proses Login*..................................................................*64 Tabel 4.12 Pengujian Proses Pembuatan Data User Guru *...............................*65 Tabel 4.13 Pengujian Proses Edit Data Guru*...................................................*66 Tabel 4.14 Pengujian Proses Pembuatan Data Siswa *......................................*67 Tabel 4.15 Pengujian Proses Edit Data Siswa*..................................................*68 Tabel 4.16 Pengujian Proses Aktivasi Soal*......................................................*69 Tabel 4.17 Pengujian Proses Upload Materi*....................................................*70 Tabel 4.18 Pengujian Proses Tambah Soal Guru*.............................................*71 Tabel 4.19 Pengujian Proses Ujian *..................................................................*72 Tabel 4.20 Pengujian Proses Penilaian Siswa*..................................................*73

## **DAFTAR GAMBAR**

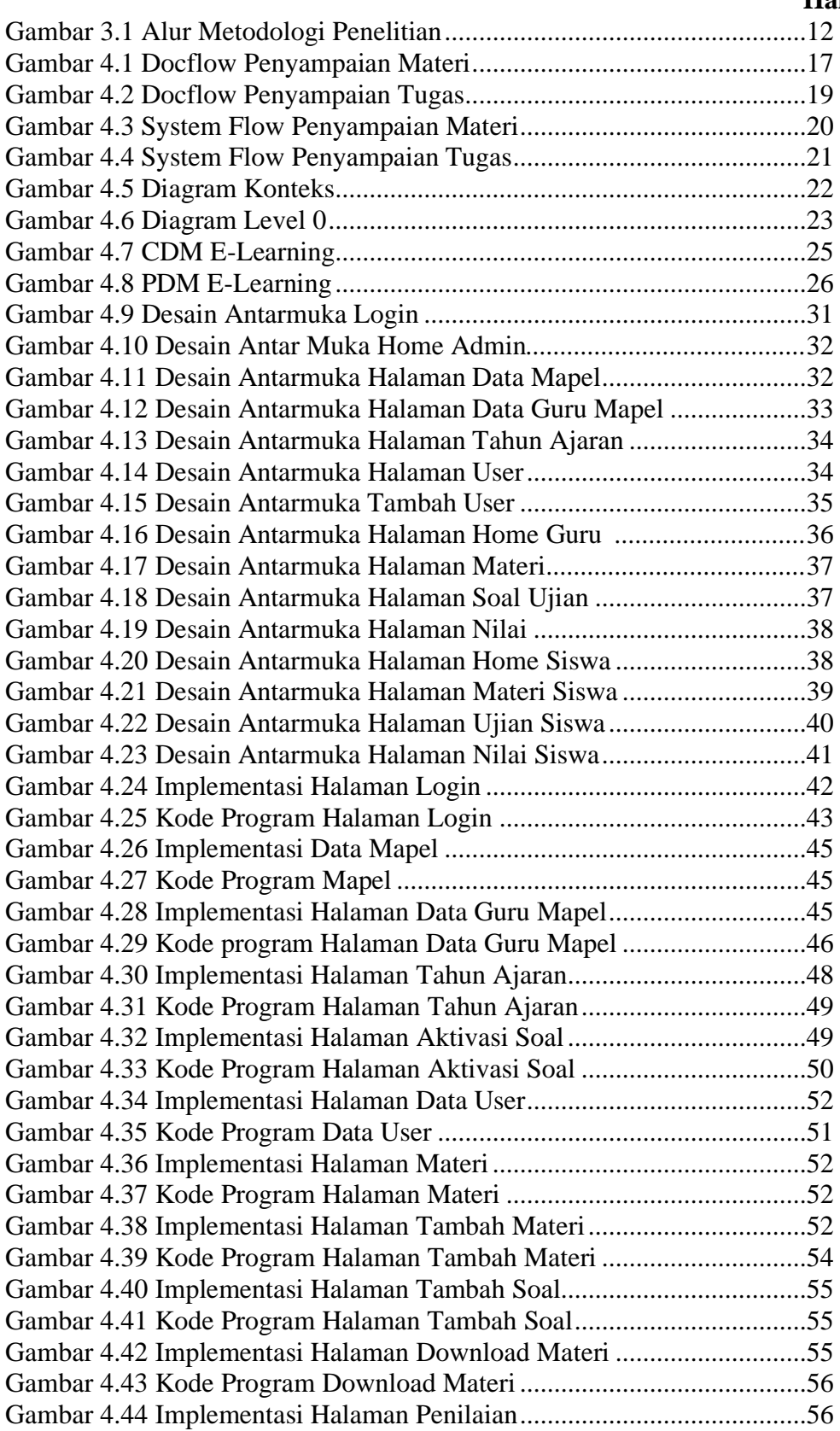

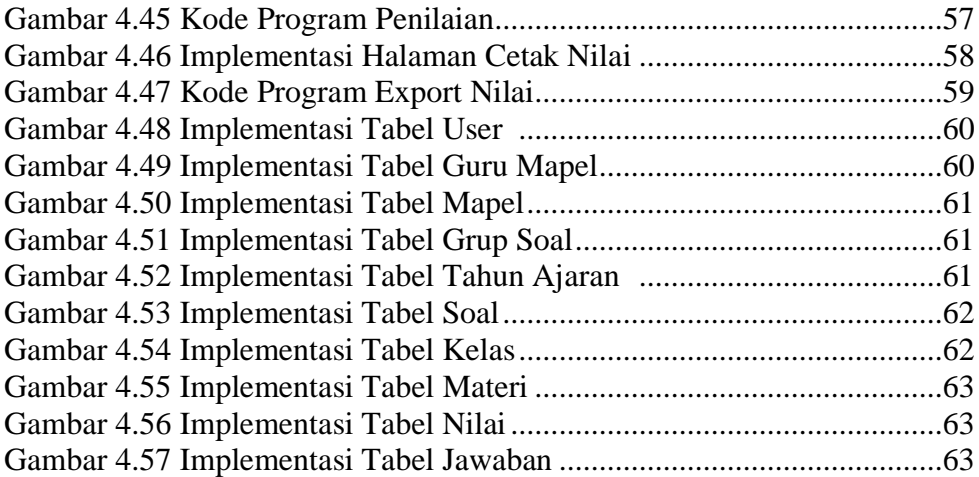